## SOUTHEAST LINUXFEST 2013 FINAL SCHEDULE

THIS SCHEDULE IS STILL SUBJECT TO (VERY) MINOR CHANGES. IT HAS BEEN APPROVED BY THE BOARD.

QUESTIONS/PRESS/INQUIRIES: [info@southeastlinuxfest.org](mailto:info@southeastlinuxfest.org) / 1-864-832-SELF

## Friday, June 7th, 2013

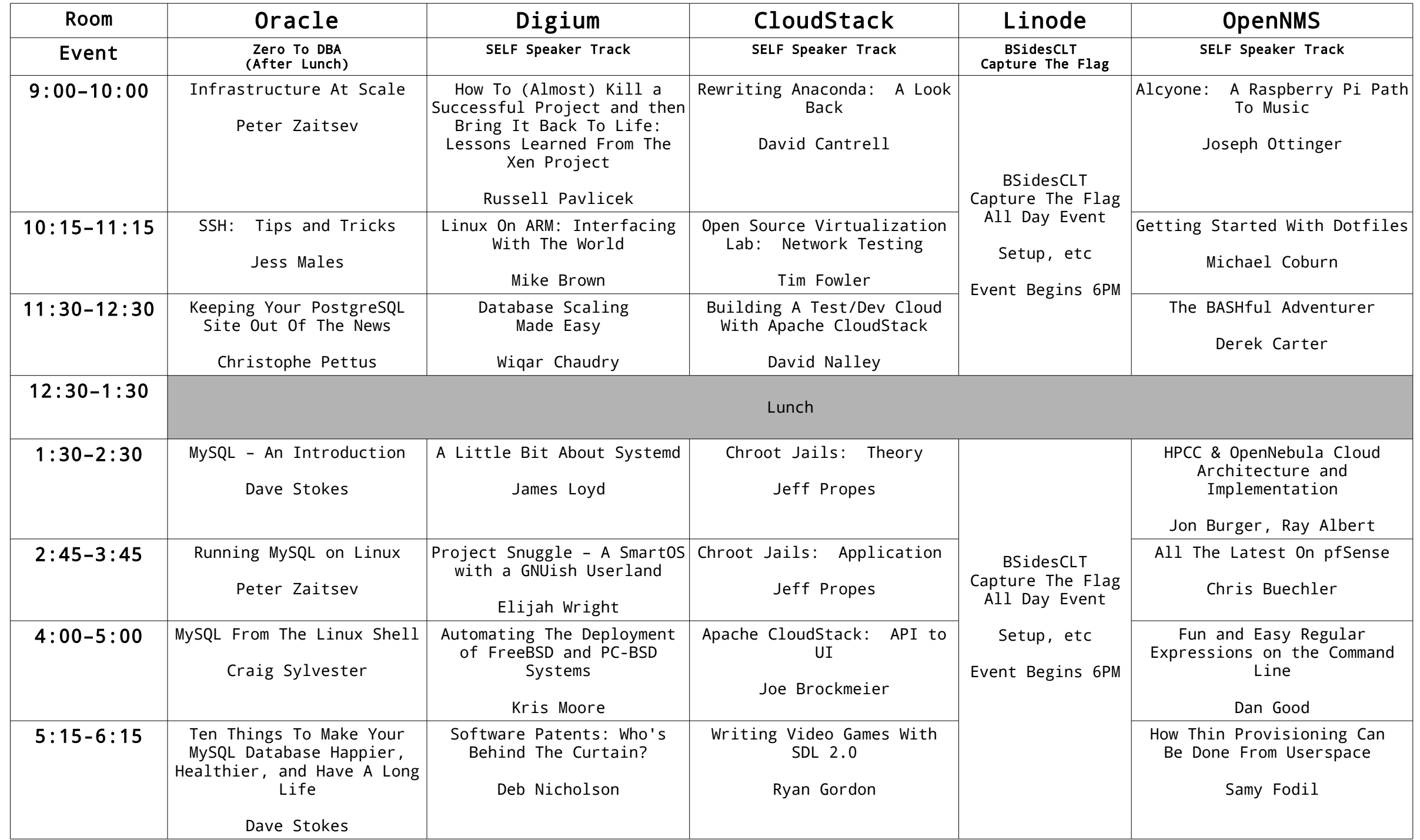

Pre-Party sponsored by TBA: 8:00 PM - ??? in CJ's at Charlotte Blake

LOSPA-U\* Puppet Training: All day event starting at 9:00 AM (Specific room indicated on site)

Expo Hall Flex Day (Optionally open on a per-exhibitor basis)

(\* denotes an event that is not free to attend)

## Saturday, June 8th, 2013

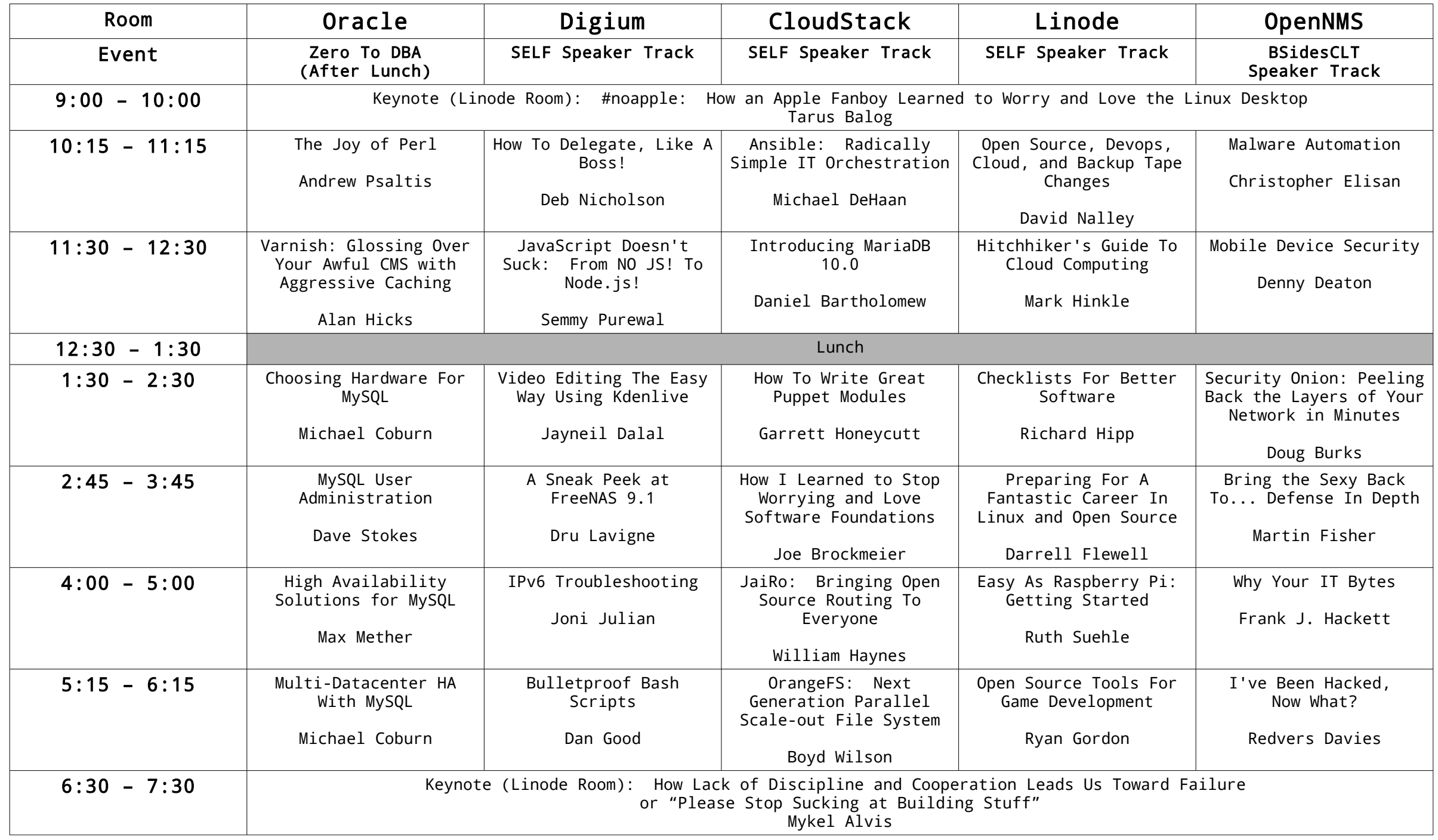

Party sponsored by Google featuring OpenNMS sponsored musical guests MC Frontalot and ThoughtCriminals: 9:00 PM - ??? in CJ's at Charlotte Blake

Amateur ("Ham") Radio Exam\*: 5:00 PM (Specific room indicated on site)

Expo Floor open 9:00 AM – 5:00 PM

(\* denotes an event that is not free to attend)

## Sunday, June 9th, 2012

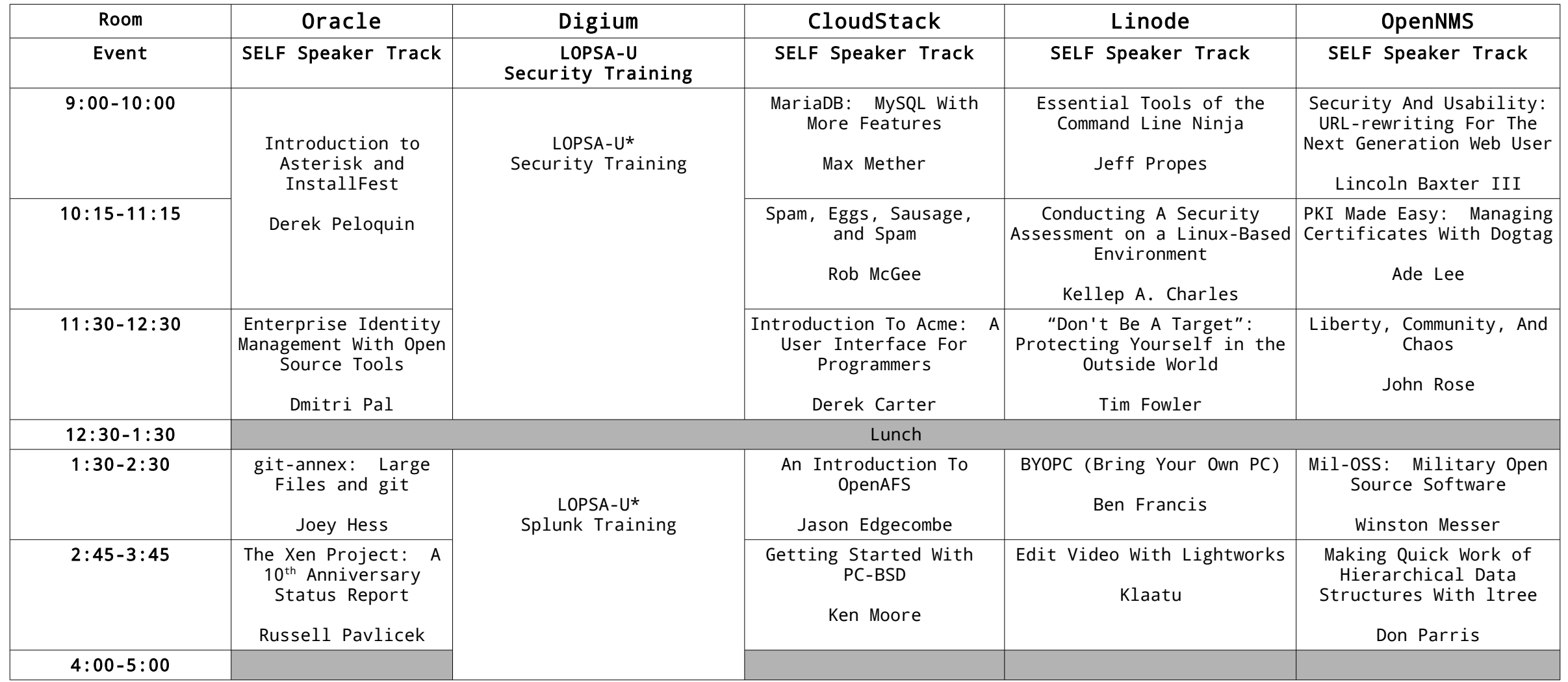

Expo Floor open 9:00 AM – 3:00 PM

BSDA Certification\* 11:00 AM. LPI Certification\* 11:00 AM, 1:00 PM. (Specific room indicated on site)

BSDA Certification proctored by Dru Lavigne of the BSD Certification Group. LPI Certification proctored by Brooke Gresham of LPI.

(\* denotes an event that is not free to attend)